## Package 'blaster'

October 27, 2021

Type Package

Title Native R Implementation of an Efficient BLAST-Like Algorithm

Version 1.0.4

Date 2021-10-26

Maintainer Manu Tamminen <mavatam@utu.fi>

Description Implementation of an efficient BLAST-like sequence comparison algorithm, written in C++11 and using native R datatypes. Blaster is based on 'nsearch' - Schmid et al 2018; [<doi:10.1101/399782>](https://doi.org/10.1101/399782).

License BSD\_3\_clause + file LICENSE

**Imports** Rcpp  $(>= 1.0.5)$ 

LinkingTo Rcpp

SystemRequirements C++14

RoxygenNote 7.1.1

URL <https://github.com/manutamminen/blaster>

Suggests covr

NeedsCompilation yes

Author Manu Tamminen [aut, cre] (<<https://orcid.org/0000-0001-5891-7653>>), Timothy Julian [aut] (<<https://orcid.org/0000-0003-1000-0306>>), Aditya Jeevennavar [aut] (<<https://orcid.org/0000-0002-0737-7316>>), Steven Schmid [aut]

Repository CRAN

Date/Publication 2021-10-27 14:50:12 UTC

### R topics documented:

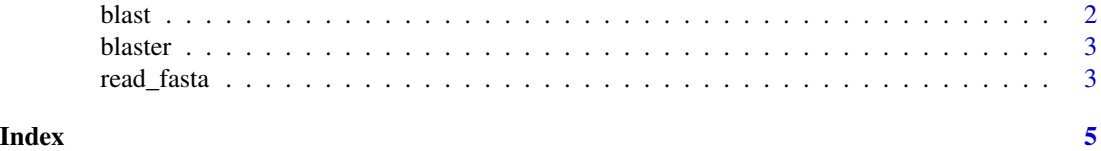

#### <span id="page-1-0"></span>Description

Runs BLAST sequence comparison algorithm.

#### Usage

```
blast(
  query,
  db,
 maxAccess = 1,
 maxRejects = 16,
  minIdentity = 0.75,
  alphabet = "nucleotide",
  strand = "both",
  output_to_file = FALSE
)
```
#### Arguments

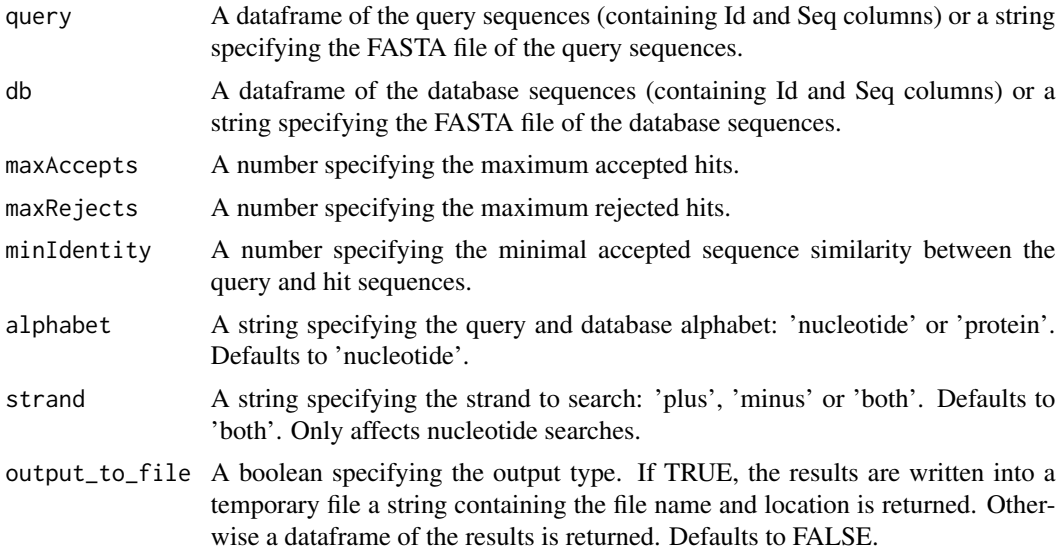

#### Value

A dataframe or a string. A dataframe is returned by default, containing the BLAST output in columns QueryId, TargetId, QueryMatchStart, QueryMatchEnd, TargetMatchStart, TargetMatchEnd, QueryMatchSeq, TargetMatchSeq, NumColumns, NumMatches, NumMismatches, NumGaps, Identity and Alignment. A string is returned if 'output\_to\_file' is set to TRUE. This string points to the file containing the output table.

#### <span id="page-2-0"></span>blaster 3

#### Examples

```
query <- system.file("extdata", "query.fasta", package = "blaster")
db <- system.file("extdata", "db.fasta", package = "blaster")
blast_table <- blast(query = query, db = db)
query <- read_fasta(filename = query)
db <- read_fasta(filename = db)
blast_table <- blast(query = query, db = db)
prot <- system.file("extdata", "prot.fasta", package = "blaster")
prot_blast_table <- blast(query = prot, db = prot, alphabet = "protein")
```
blaster *Blaster*

#### Description

Blaster implements an efficient BLAST-like sequence comparison algorithm.

#### Author(s)

Manu Tamminen <mavatam.@utu.fi>, Timothy Julian <tim.julian@eawag.ch>, Steven Schmid <stevschmid@gmail.com>

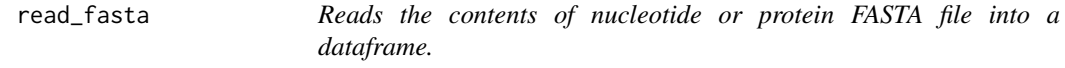

#### Description

Reads the contents of nucleotide or protein FASTA file into a dataframe.

#### Usage

```
read_fasta(
 filename,
  filter = ".
 non_standard_chars = "error",
  alphabet = "nucleotide"
)
```
#### Arguments

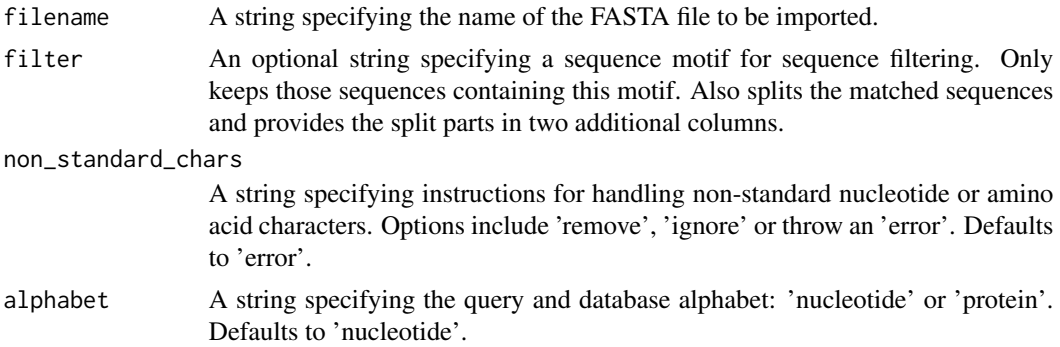

#### Value

A dataframe containing FASTA ids (Id column) and sequences (Seq column). If 'filter' is specified, the split sequences are stored in additional columns Part1 and Part2.

#### Examples

```
query <- system.file("extdata", "query.fasta", package = "blaster")
query <- read_fasta(filename = query)
```
# <span id="page-4-0"></span>Index

blast, [2](#page-1-0) blaster, [3](#page-2-0)

read\_fasta, [3](#page-2-0)